## Package 'outForest'

January 13, 2020

Type Package

Title Multivariate Outlier Detection and Replacement

Version 0.1.0

Date 2020-01-09

Maintainer Michael Mayer <mayermichael79@gmail.com>

Description Provides a random forest based implementation of the method described in Chapter 7.1.2 (Regression model based anomaly detection) of Chandola et al. (2009) <doi.acm.org/10.1145/1541880.1541882>. It works as follows: Each numeric variable is regressed onto all other variables by a random forest. If the scaled absolute difference between observed value and out-of-bag prediction of the corresponding random forest is suspiciously large, then a value is considered an outlier. The package offers different options to replace such outliers, e.g. by realistic values found via predictive mean matching. Once the method is trained on a reference data, it can be applied to new data.

License GPL  $(>= 2)$ 

URL <https://github.com/mayer79/outForest>

BugReports <https://github.com/mayer79/outForest/issues>

**Depends** R  $(>= 3.5.0)$ VignetteBuilder knitr Encoding UTF-8 LazyData true **Imports** stats, graphics, FNN, ranger, missRanger  $(>= 2.1.0)$ Suggests dplyr, knitr RoxygenNote 7.0.2 NeedsCompilation no Author Michael Mayer [aut, cre] Repository CRAN

Date/Publication 2020-01-13 15:50:03 UTC

## <span id="page-1-0"></span>R topics documented:

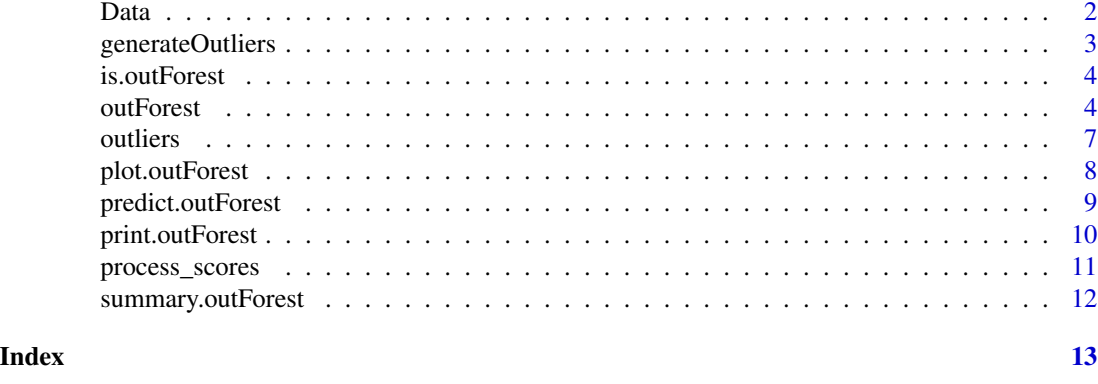

Data *Extracts Data*

#### Description

Extracts data with optionally replaced outliers from object of class 'outForest'.

#### Usage

```
Data(object, ...)
## Default S3 method:
Data(object, ...)
## S3 method for class 'outForest'
Data(object, ...)
```
#### Arguments

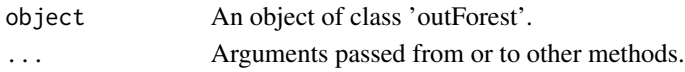

#### Value

A data.frame.

#### Methods (by class)

- default: Default method not implemented yet.
- outForest: Extract data from outForest object.

```
x <- outForest(iris)
head(Data(x))
```
<span id="page-2-0"></span>generateOutliers *Adds Outliers to a Vector, Matrix or Data Frame*

#### Description

Takes a vector, matrix or data frame and replaces some numeric values by outliers.

#### Usage

```
generateOutliers(x, p = 0.05, sd_factor = 5, seed = NULL)
```
#### Arguments

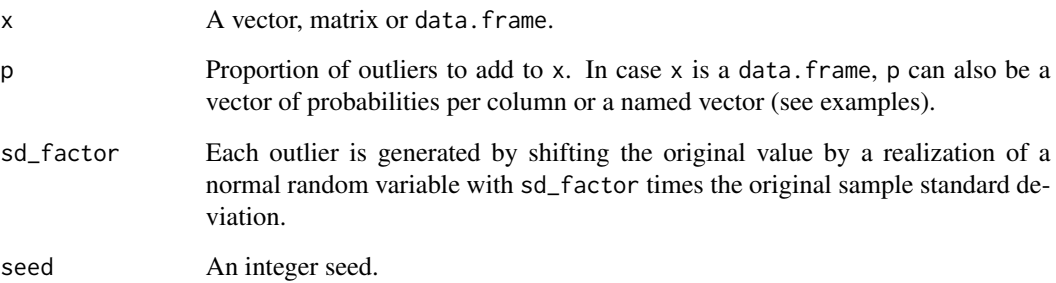

#### Value

x with outliers.

#### See Also

[outForest](#page-3-1).

```
generateOutliers(1:10, seed = 334, p = 0.3)
generateOutliers(cbind(1:10, 10:1), p = 0.2)
head(generateOutliers(iris))
head(generateOutliers(iris, p = 0.2))
head(generateOutliers(iris, p = c(0, 0, 0.5, 0.5, 0.5)))head(generateOutliers(iris, p = c(Sepal.Length = 0.2)))
```
<span id="page-3-0"></span>is.outForest *Type Check*

#### Description

Checks if an object inherits class 'outForest'.

#### Usage

is.outForest(x)

#### Arguments

x Any object.

#### Value

A logical vector of length one.

#### Examples

```
a <- outForest(iris)
is.outForest(a)
is.outForest("a")
```
<span id="page-3-1"></span>outForest *Multivariate Outlier Detection and Replacement by Random Forest Predictions*

#### Description

This function provides a random forest based implementation of the method described in Chapter 7.1.2 ("Regression Model Based Anomaly detection") of [1]. Each numeric variable to be checked for outliers is regressed onto all other variables using a random forest. If the scaled absolute difference between observed value and out-of-bag prediction is larger than some predefined threshold (default is 3), then a value is considered an outlier, see Details below. After identification of outliers, they can be replaced e.g. by predictive mean matching from the non-outliers. Since the random forest algorithm 'ranger' [2] does not allow for missing values, any missing value is first being imputed by chained random forests. The method can be viewed as a multivariate extension of a basic univariate outlier detection method where a value is considered an outlier if it is more than e.g. three times the standard deviation away from its mean. In the multivariate case, instead of comparing a value with the overall mean, rather the difference to the conditional mean is considered. The 'out-Forest' function estimates this conditional mean by a random forest. If the method is trained on a reference data with option allow\_predictions, it can be applied to new data.

#### outForest 5

### Usage

```
outForest(
  data,
  formula = . ~ ~ \sim ~ .,
  replace = c("pmm", "predictions", "NA", "no"),
  pmm.k = 3,
  threshold = 3,
  max_n_outliers = Inf,
  max_prop_outliers = 1,
  min.node.size = 40,
  allow_predictions = FALSE,
  impute_multivariate = TRUE,
  impute_multivariate_countrol = list(pmm.k = 3, num.trees = 50, maxiter = 3L),seed = NULL,
  verbose = 1,
  ...
```
#### Arguments

 $\mathcal{L}$ 

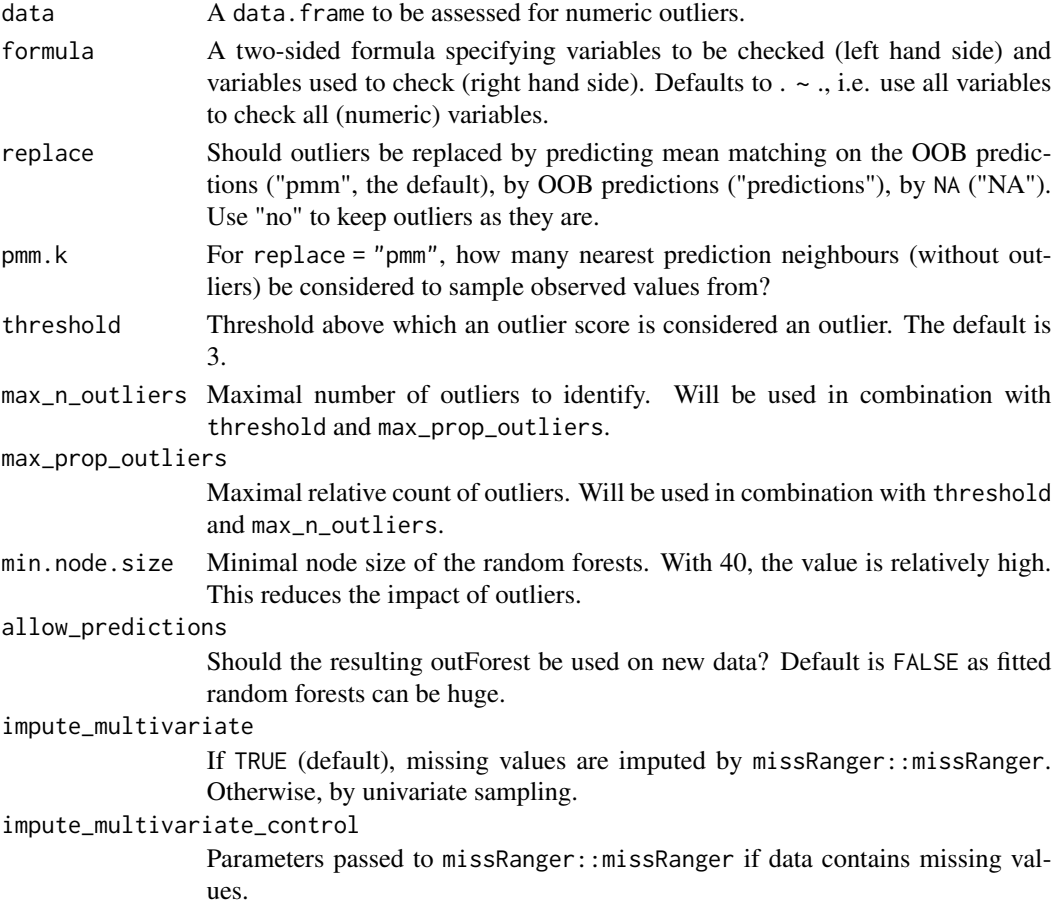

<span id="page-5-0"></span>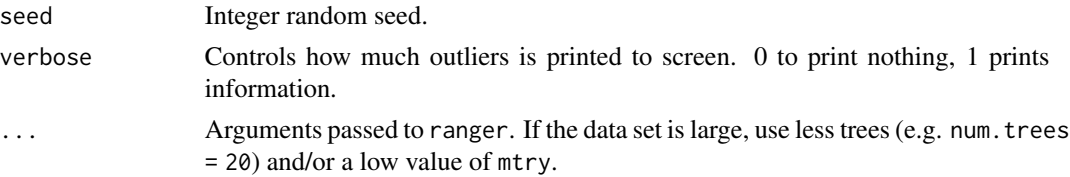

#### Details

The outlier score of the i-th value x\_ij of the j-th variable is defined as  $s_i$  =  $(x_i$  - pred\_ij) / rmse\_j, where pred\_ij is the corresponding out-of-bag prediction of the j-th random forest and rmse\_j its RMSE. If  $|s_i| > L$  with threshold L, then x\_ij is considered an outlier. For large data sets, just by chance, many values can surpass the default threshold of 3. To reduce the number of outliers, the threshold can be increased. Alternatively, the number of outliers can be limited by the two arguments max\_n\_outliers and max\_prop\_outliers. E.g. if at most ten outliers are to be identified, set max\_n\_outliers = 10.

#### Value

An object of type 'outForest' and a list with the following elements.

- Data: Original data set in unchanged row order but optionally with outliers replaced. Can be extracted with the Data function.
- outliers: Compact representation of outliers, for details see the outliers function used to extract them.
- n\_outliers: Number of outliers per v.
- is\_outlier: Logical matrix with outlier status. NULL if allow\_predictions = FALSE.
- predData: data.frame with OOB predictions. NULL if allow\_predictions = FALSE.
- allow\_predictions: Same as allow\_predictions.
- v: Variables checked.
- threshold: The threshold used.
- rmse: Named vector of RMSE of the random forests. Used for scaling the difference between observed values and predicted.
- forests: Named list of fitted random forests. NULL if allow\_predictions = FALSE.
- used\_to\_check: Variables used for checking v.
- mu: Named vector of sample means of the original v (incl. outliers).

#### References

[1] Chandola V., Banerjee A., and Kumar V. (2009). Anomaly detection: A survey. ACM Comput. Surv. 41, 3, Article 15 <dx.doi.org/10.1145/1541880.1541882>.

[2] Wright, M. N. & Ziegler, A. (2016). ranger: A Fast Implementation of Random Forests for High Dimensional Data in C++ and R. Journal of Statistical Software, in press. <arxiv.org/abs/1508.04409>.

#### See Also

[outliers](#page-6-1), [Data](#page-1-1), [plot.outForest](#page-7-1), [summary.outForest](#page-11-1), [predict.outForest](#page-8-1).

#### <span id="page-6-0"></span>outliers **7**

#### Examples

```
head(irisWithOut <- generateOutliers(iris, seed = 345))
(out <- outForest(irisWithOut))
outliers(out)
head(Data(out))
plot(out)
plot(out, what = "scores")
```
<span id="page-6-1"></span>

outliers *Extracts Outliers*

#### Description

Extracts outliers from object of class 'outForest'. The outliers are sorted by their absolute score in descending fashion.

#### Usage

```
outliers(object, ...)
## Default S3 method:
outliers(object, ...)
## S3 method for class 'outForest'
outliers(object, ...)
```
#### Arguments

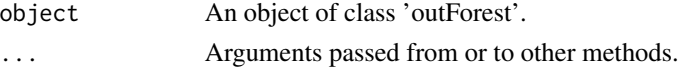

#### Value

A data.frame with one row per outlier. The columns are as follows:

- row, col: Row and column in original data with outlier.
- observed: Observed value.
- predicted: Predicted value.
- rmse: Scaling factor used to normalize the difference between observed and predicted.
- score: Outlier score defined as (observed-predicted)/rmse.
- threshold: Threshold above which an outlier score counts as outlier.
- replacement: Value used to replace observed value.

#### Methods (by class)

- default: Default method not implemented yet.
- outForest: Extract outliers from outForest object.

#### Examples

```
x <- outForest(iris)
outliers(x)
```
<span id="page-7-1"></span>plot.outForest *Plot for outForest*

#### Description

This function can plot aspects of an 'outForest' object. For what = "counts", the number of outliers per variable is visualized as a barplot. For what = "scores", outlier scores (i.e. the scaled difference between predicted and observed value) are shown as scatter plot per variable.

#### Usage

```
## S3 method for class 'outForest'
plot(x, what = c("counts", "scores"), ...)
```
#### Arguments

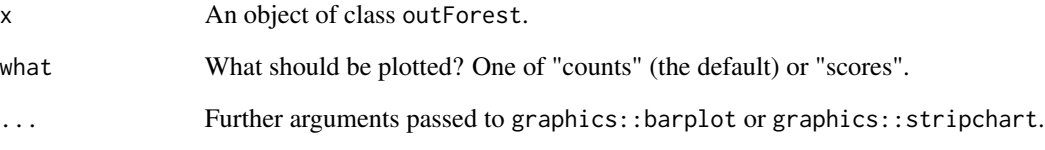

#### Value

An object of class ggplot2.

```
irisWithOutliers <- generateOutliers(iris, seed = 345)
x <- outForest(irisWithOutliers, verbose = 0)
plot(x)
plot(x, what = "scores")
```
<span id="page-7-0"></span>

#### <span id="page-8-1"></span><span id="page-8-0"></span>Description

Identify outliers in new data set based on previously fitted 'outForest' object. The result of predict is again an object of type 'outForest'. All its methods can be applied to it.

#### Usage

```
## S3 method for class 'outForest'
predict(
 object,
 newdata,
  replace = c("pmm", "predictions", "NA", "no"),
 pmm.k = 3,
  threshold = object$threshold,
 max_n_outliers = Inf,
 max_prop_outliers = 1,
 seed = NULL,
  ...
)
```
#### Arguments

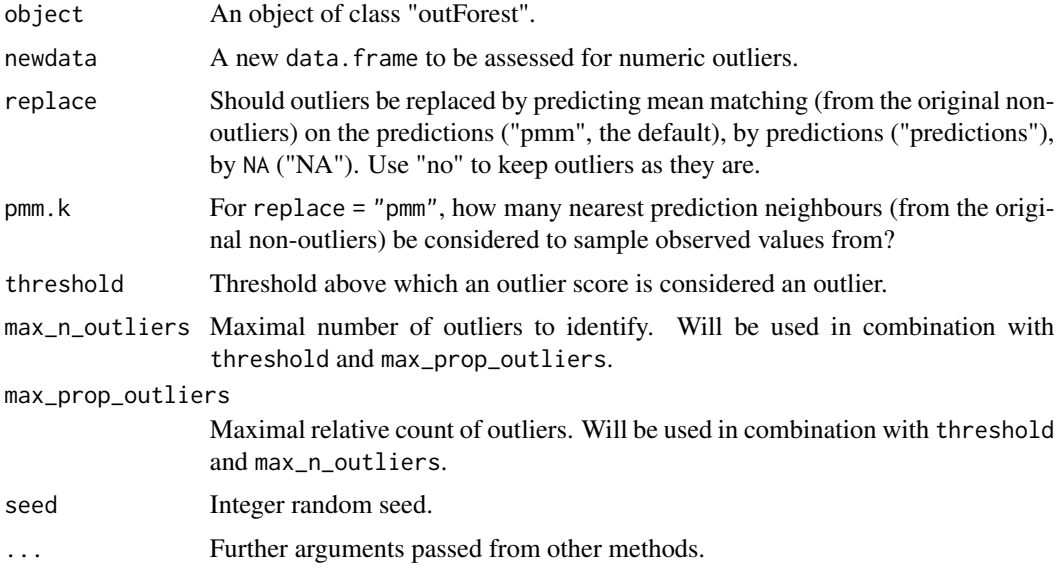

#### Value

An object of type outForest.

### See Also

[outForest](#page-3-1), [outliers](#page-6-1), [Data](#page-1-1).

#### Examples

```
(out <- outForest(iris, allow_predictions = TRUE))
iris1 \leftarrow iris[1, 1]iris1$Sepal.Length <- -1
pred <- predict(out, newdata = iris1)
outliers(pred)
Data(pred)
plot(pred)
plot(pred, what = "scores")
```
print.outForest *Prints outForest*

#### Description

Print method for an object of class outForest.

#### Usage

```
## S3 method for class 'outForest'
print(x, \ldots)
```
#### Arguments

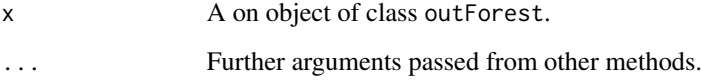

#### Value

Invisibly, the input is returned.

```
x <- outForest(iris)
x
```
<span id="page-9-0"></span>

<span id="page-10-0"></span>process\_scores *Process Scores*

#### Description

Internal function used to process scores and replace outliers.

### Usage

```
process_scores(
  data,
  scores,
  predData,
  v,
  rmse,
  replace,
  pmm.k,
  threshold,
  max_n_outliers,
  max_prop_outliers,
  allow_predictions,
  obj = NULL\mathcal{L}
```
#### Arguments

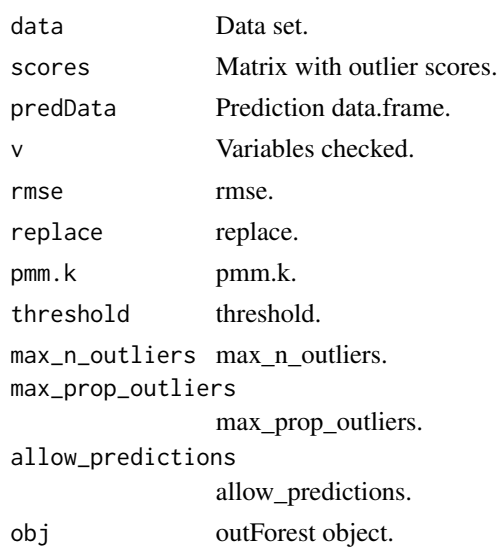

#### Value

A list.

#### <span id="page-11-1"></span><span id="page-11-0"></span>Description

Summary method for an object of class outForest. Besides the number of outliers per variables, it shows the worst outliers.

#### Usage

## S3 method for class 'outForest' summary(object, ...)

#### Arguments

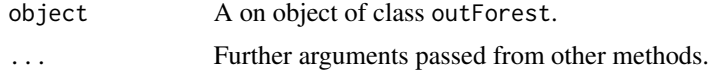

#### Value

A list of summary statistics.

```
out <- outForest(iris, seed = 34, verbose = 0)
summary(out)
```
# <span id="page-12-0"></span>Index

Data, [2,](#page-1-0) *[6](#page-5-0)*, *[10](#page-9-0)*

generateOutliers, [3](#page-2-0)

is.outForest, [4](#page-3-0)

outForest, *[3](#page-2-0)*, [4,](#page-3-0) *[10](#page-9-0)* outliers, *[6](#page-5-0)*, [7,](#page-6-0) *[10](#page-9-0)*

plot.outForest, *[6](#page-5-0)*, [8](#page-7-0) predict.outForest, *[6](#page-5-0)*, [9](#page-8-0) print.outForest, [10](#page-9-0) process\_scores, [11](#page-10-0)

summary.outForest, *[6](#page-5-0)*, [12](#page-11-0)